## **Broadcast Journalism student Premiere settings - Project Setup**

This document discusses the proper Premiere settings for student packages for the Broadcast Journalism Reporting Texas program. If these settings are not used, videos will not play-to-air properly.

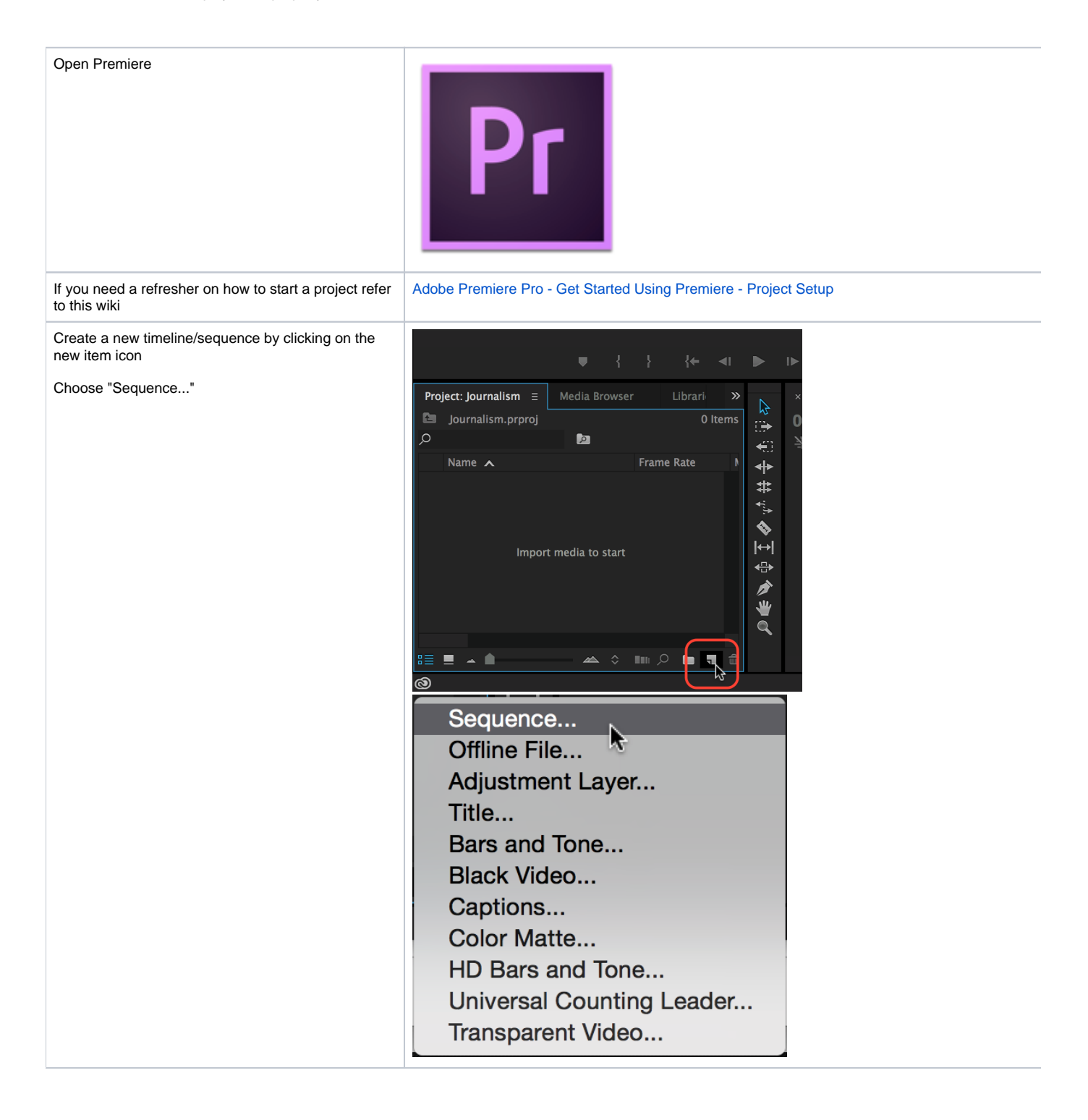

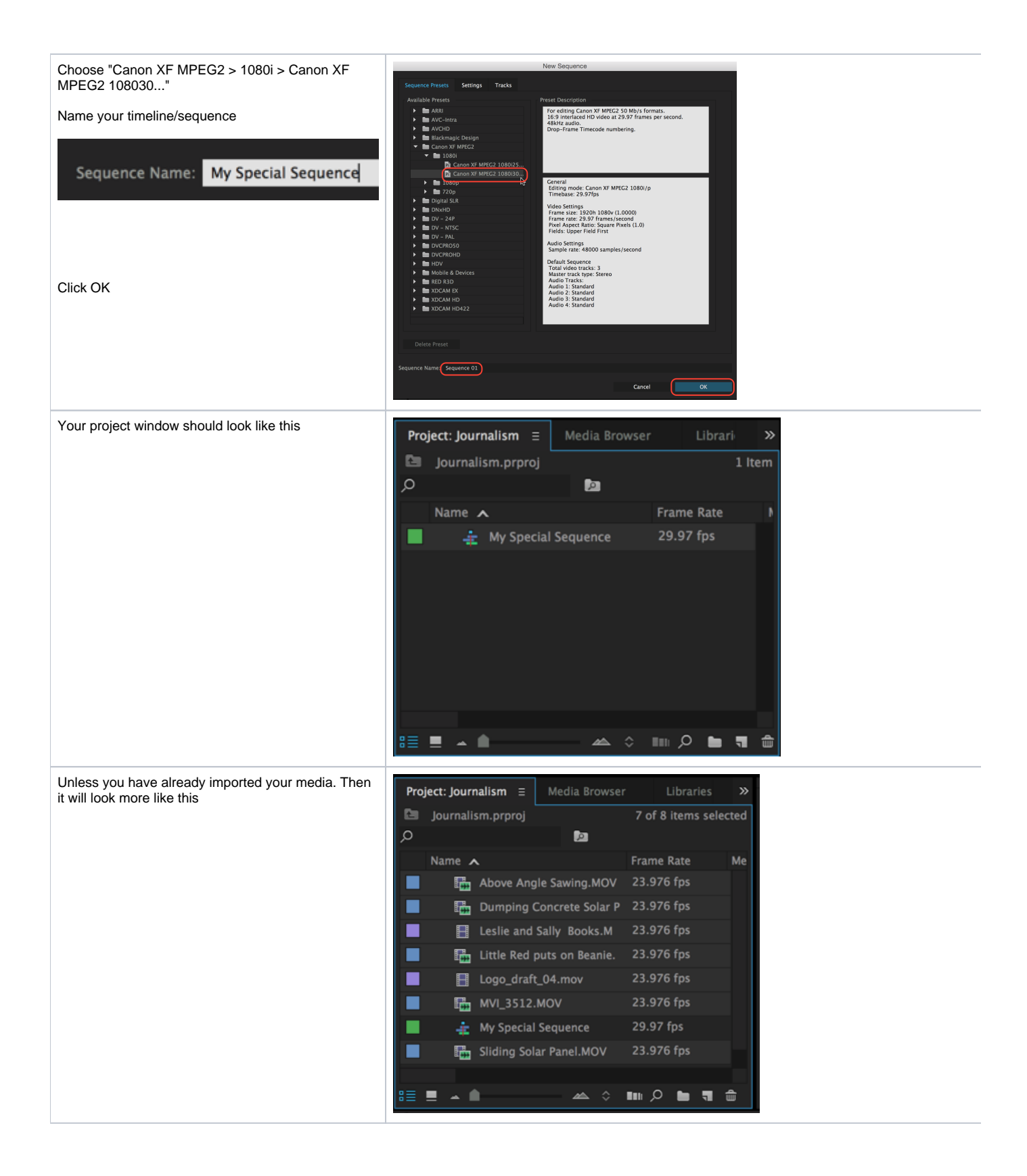

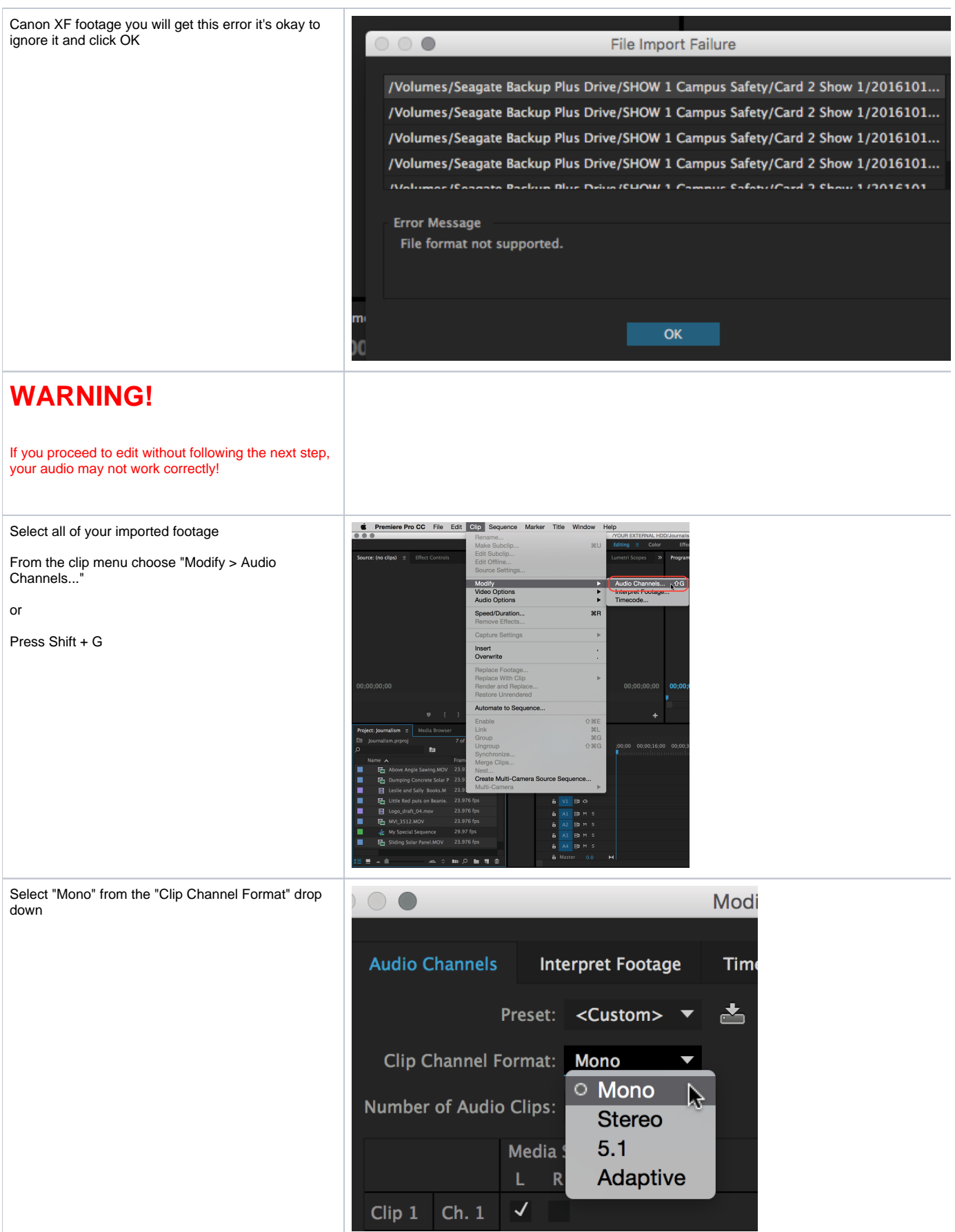

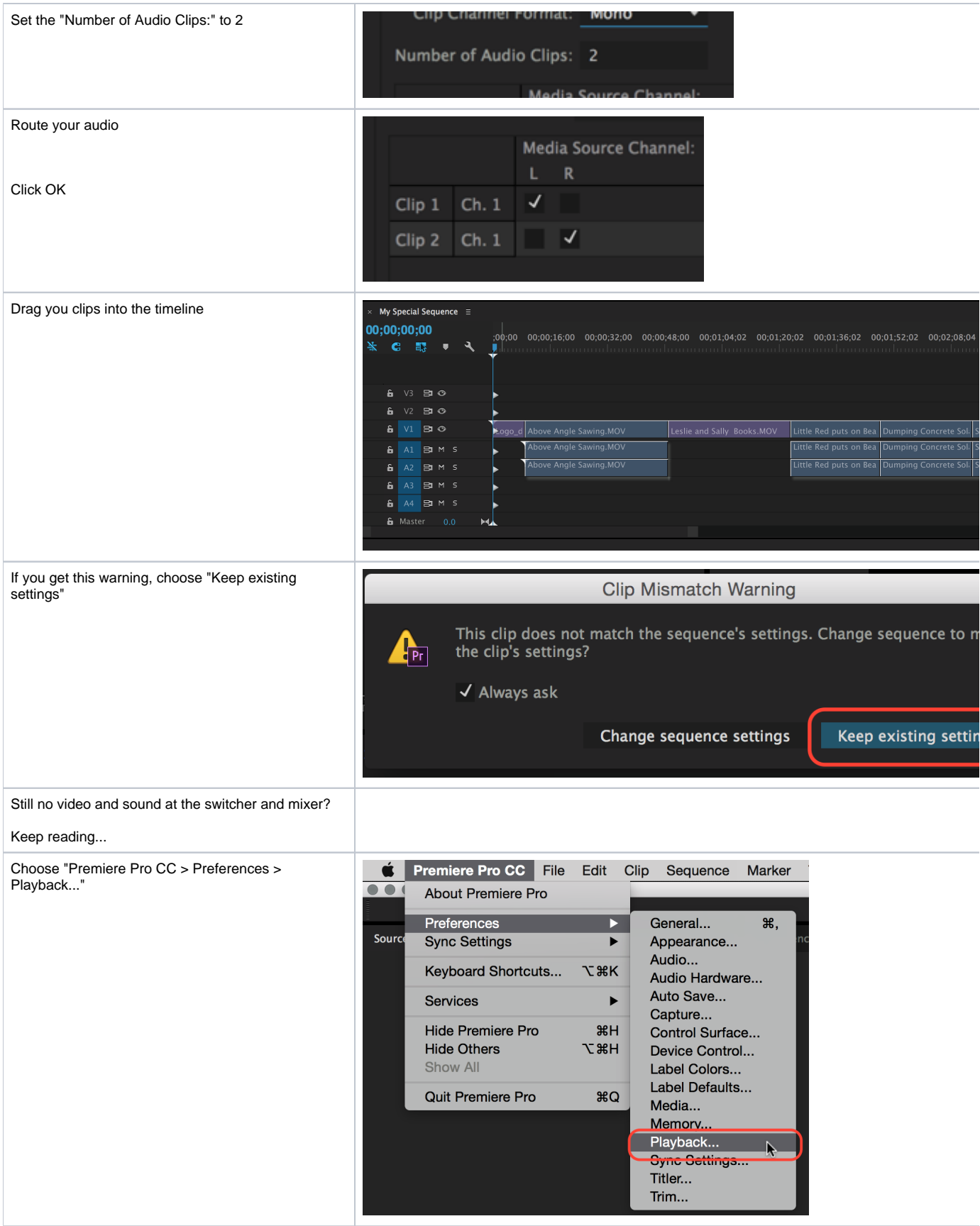

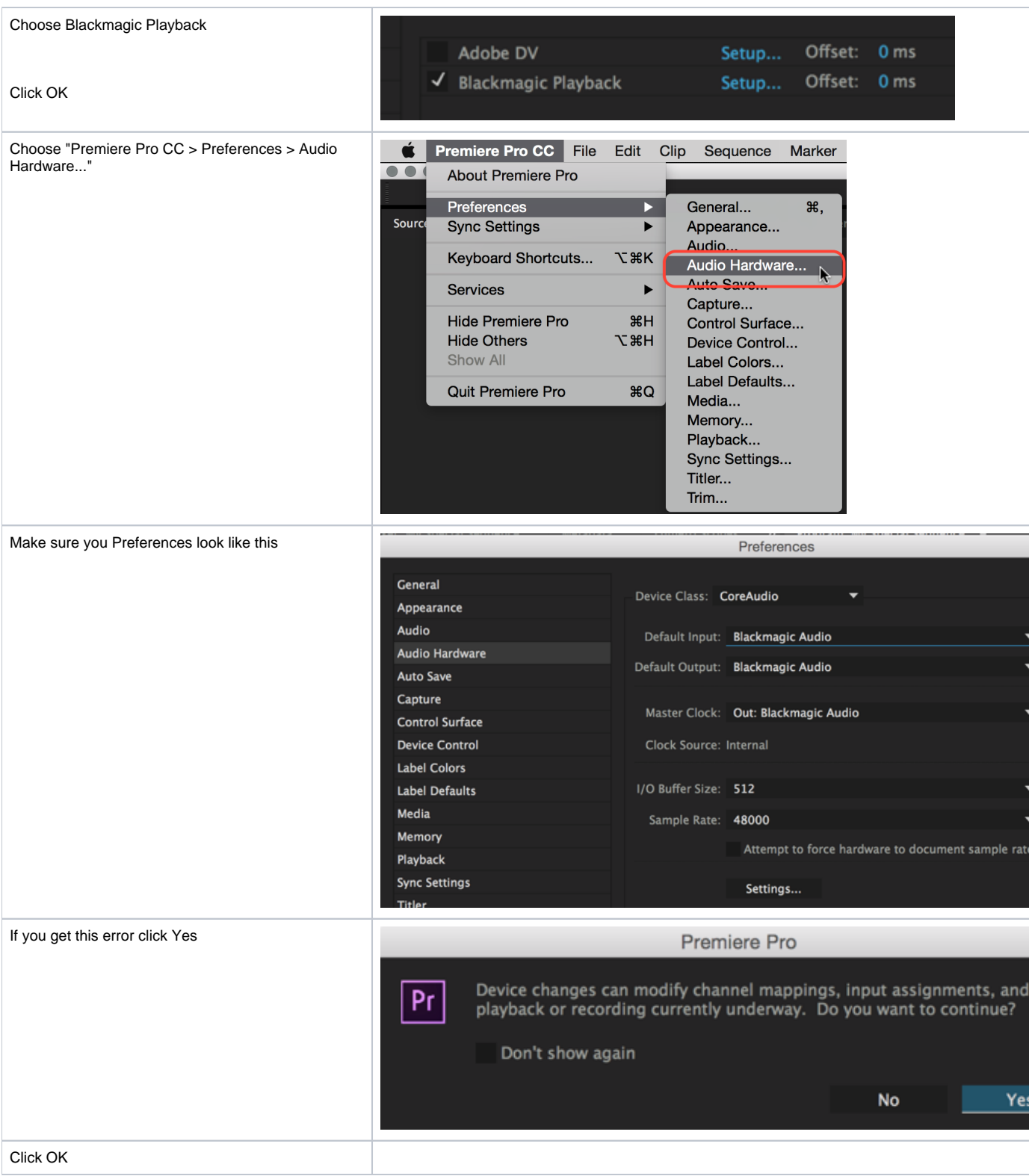

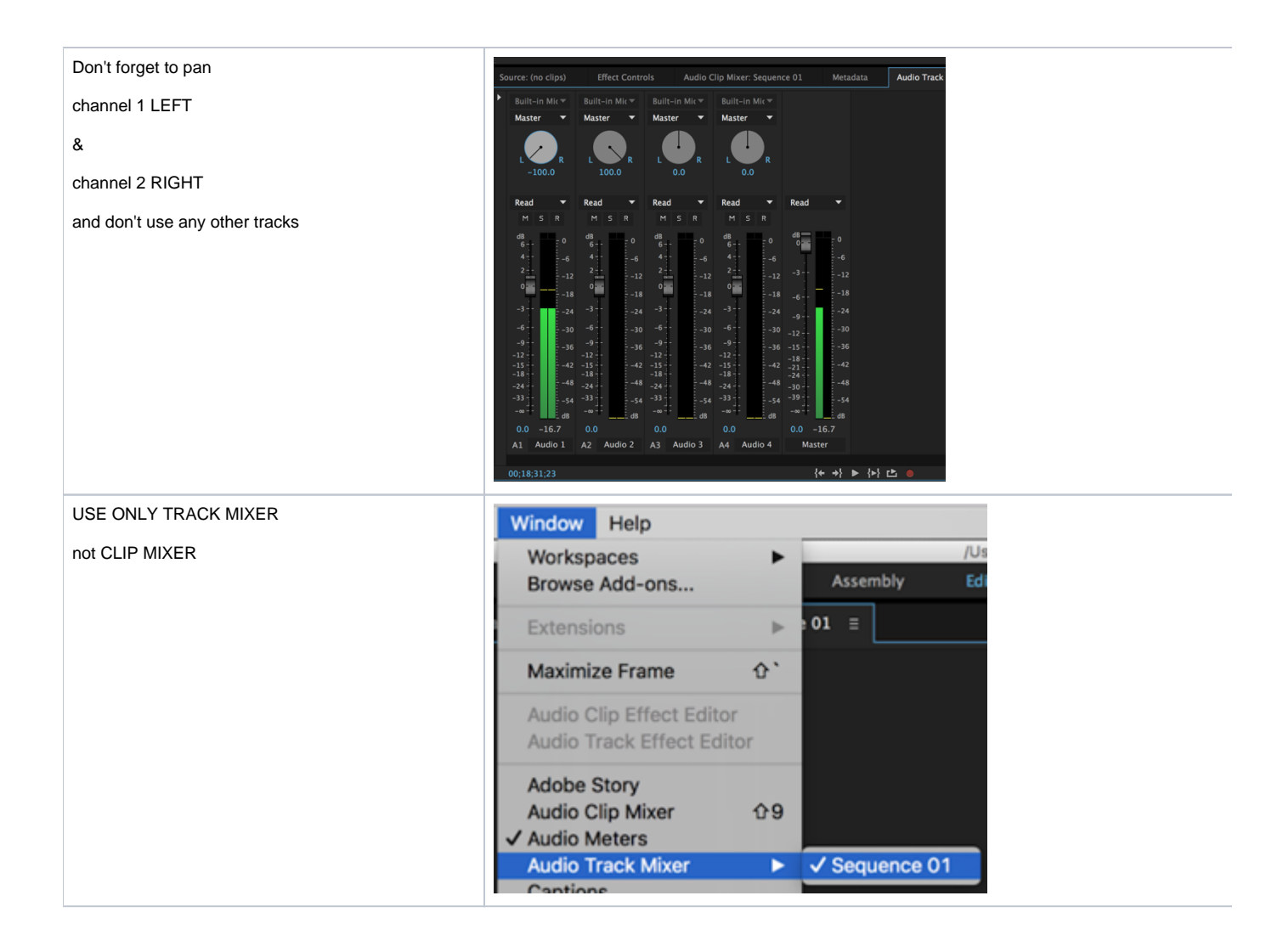